# Računalniska orodja v fiziki, 1. vaja

 $\tilde{Z}$ iga Štancar, vpisna številka: 28031266

15. marec 2009

### 1 Uvod

Vse grafe sem narisal v programu Graph 4.3, ki je brezplačen program. Je zelo enostavno zasnovan, ima uporabniku prijazen interface in je zatorej precej nezamuden. Vse podatke sem najprej uvozil kot tekstovno datoteko in nato narisal graf. Dodal sem še naslov, legendo, poimenovanja osi in razvidne barve, kar je potrebno, da je graf pregleden.

### 2 Adrenalin

Risal sem graf, na katerem je prikazan odziv mišičnega vlakna žabjega srca na različne koncentracije raztopine adrenalina. Na y-osi je prikazano razmerje sil  $F/F_{max}$ , torej normiarna sila skrčenja pri največji sili, na x-osi pa so nanešene koncentracije raztopine adrenalina. Opazimo, da se pri določeni  $c_{adrenalina} \approx 200g/L$  sila skrčenja ne spreminja več znatno.

## 3 Korozija

Narisal sem graf karakteristike  $U[I]$  za kovinsko elektrodo v določeni korozivni raztopini. Odvisnost naj bi bila linearna, zato sem skozi toˇcke potegnil najboljˇso linearno aproksimacijo in kot "outlinerse" določil točke, ki so izven dveh vzporednic (te predstavljajo 2/3 točk, ki so znotraj meja linearnega približka).

#### 4 CSL123.MuD

- V zadnjem primeru nisem uporabil točk, temveč sem med posameznimi koordinatami potegnil samo črte, saj bi bil drugače graf zaradi prevelike koncentracije oznak nepregleden. Presečišče med x-osjo in y-osjo sem prestavil v to  $0'(4830,0)$ .
- Povečal sem odsek roba L3[4995eV, 5055eV]. Menim, da vrh je malo odsekan na levi strani. Korak v energiji bi lahko bil manjši.

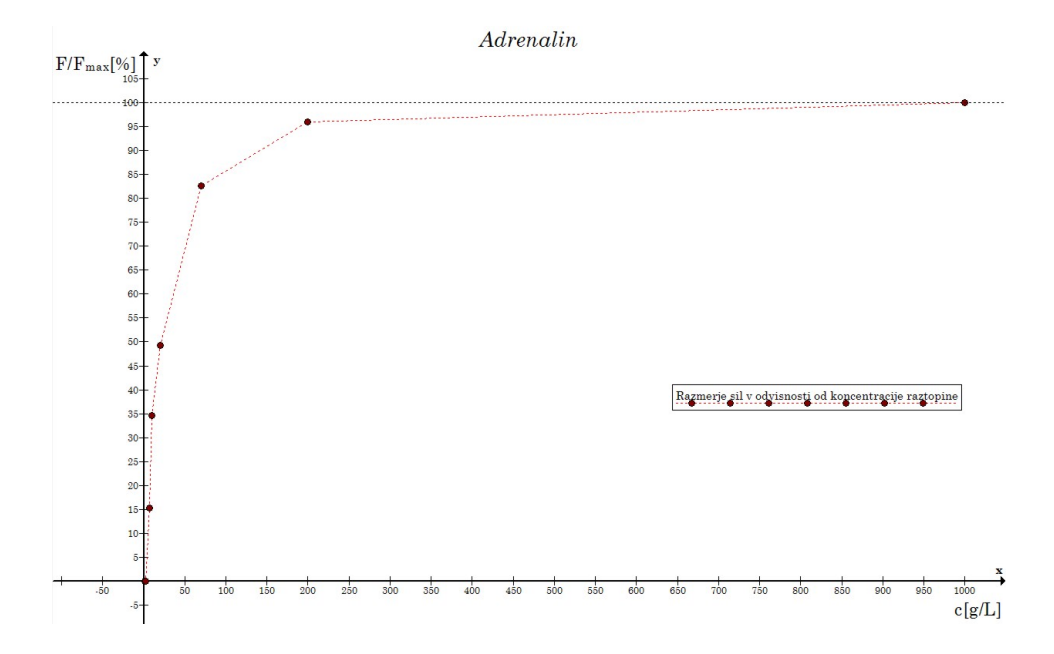

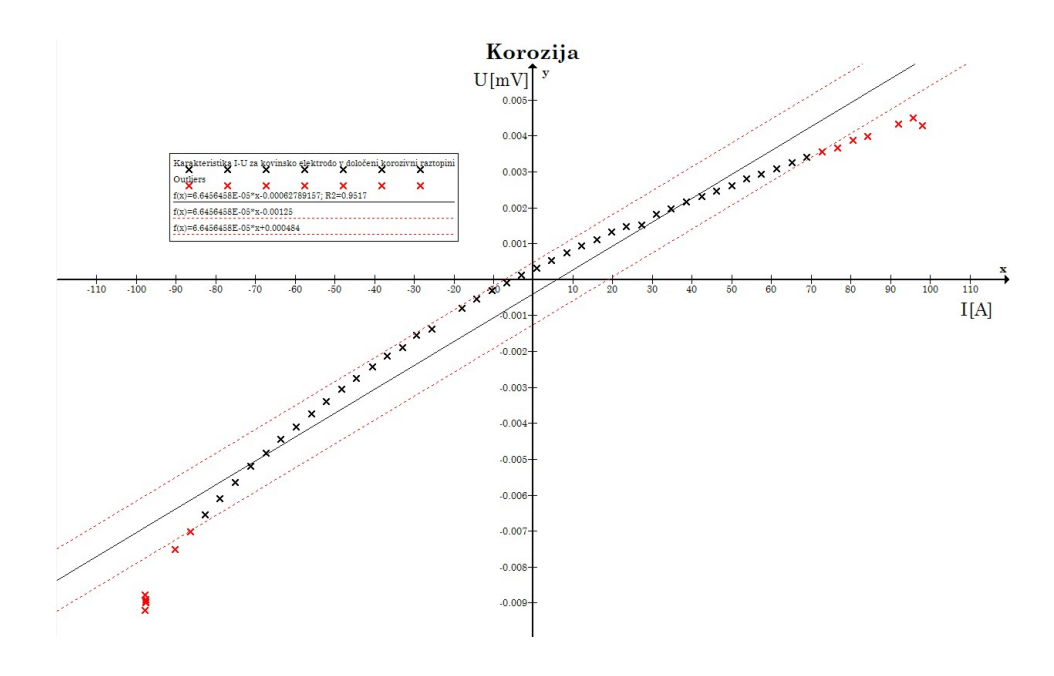

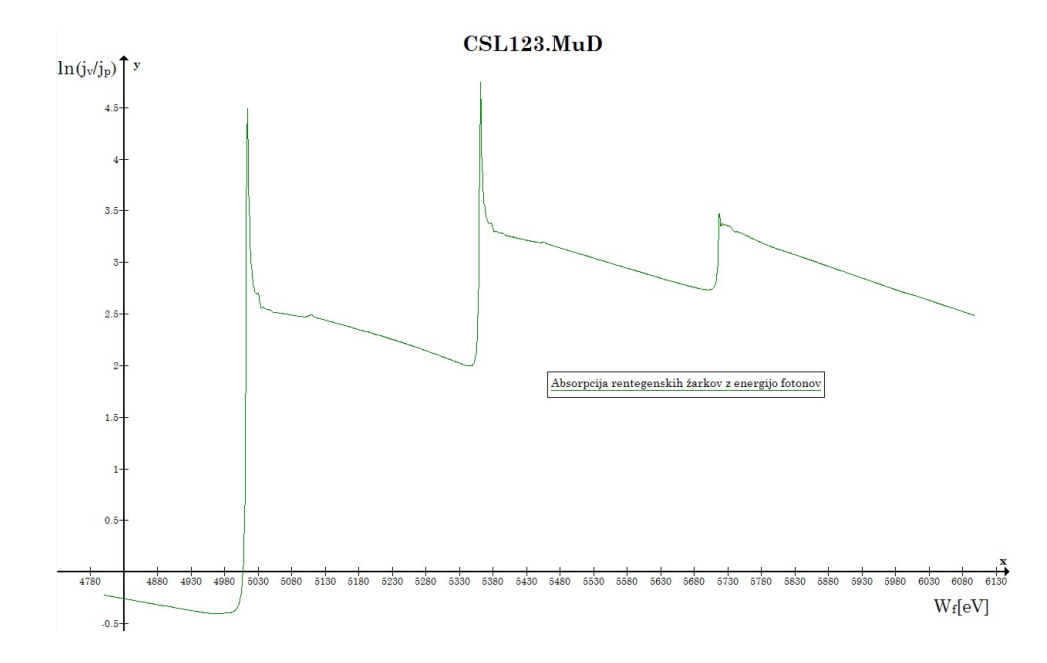

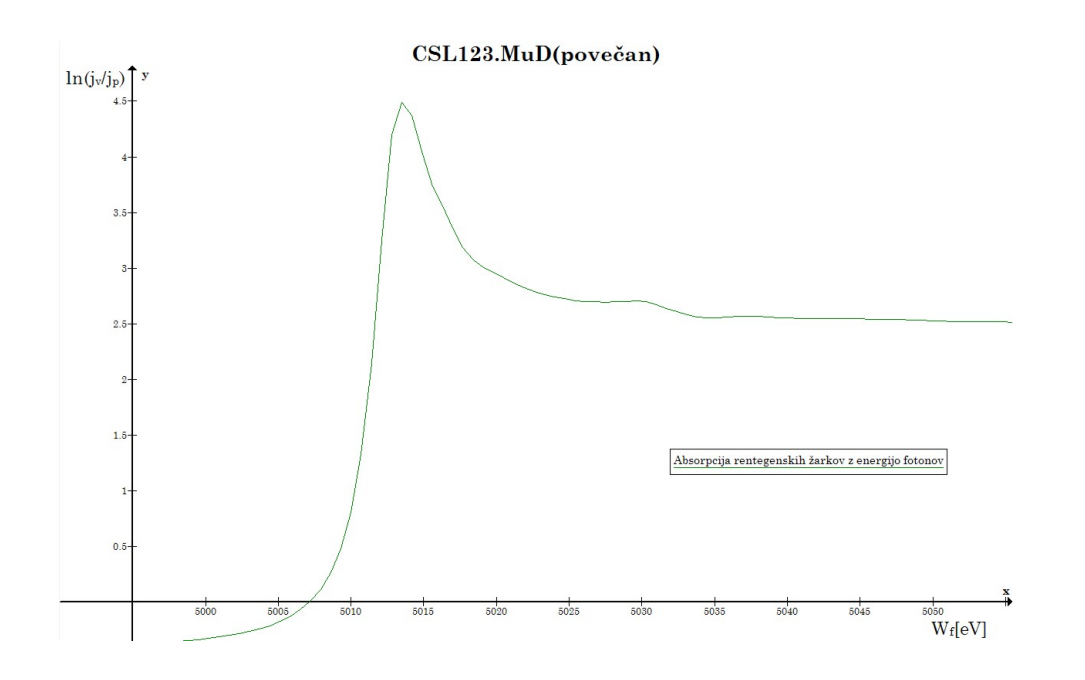